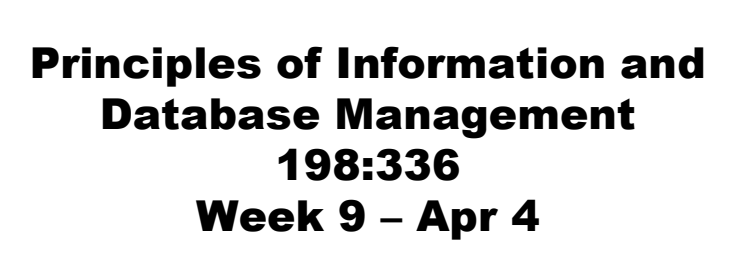

Matthew Stone

#### Data over the Web

Three-tier architectures Ingredients of three-tier architecture Information retrieval: text as data

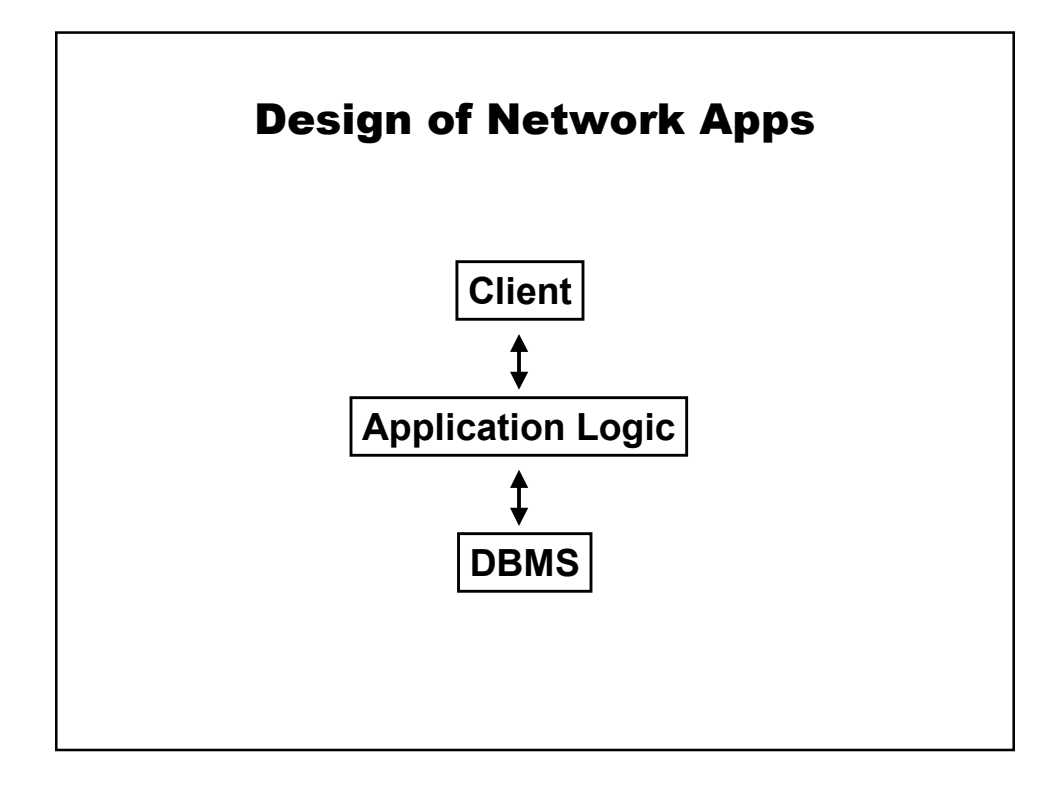

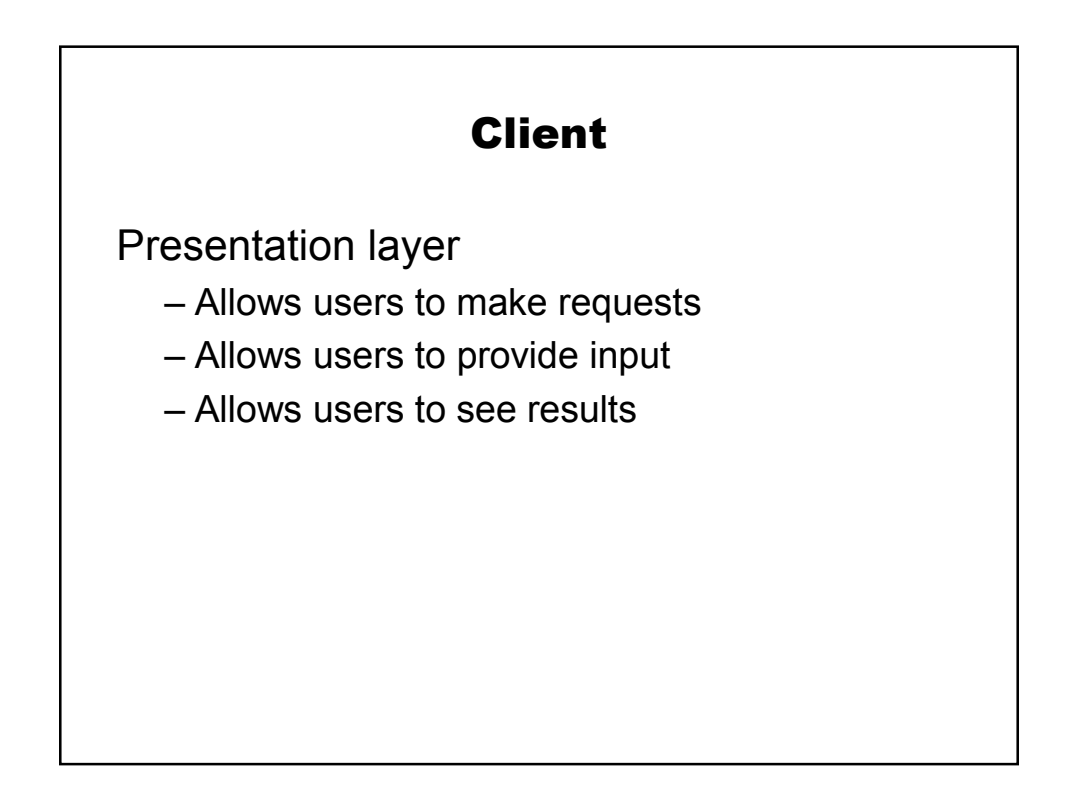

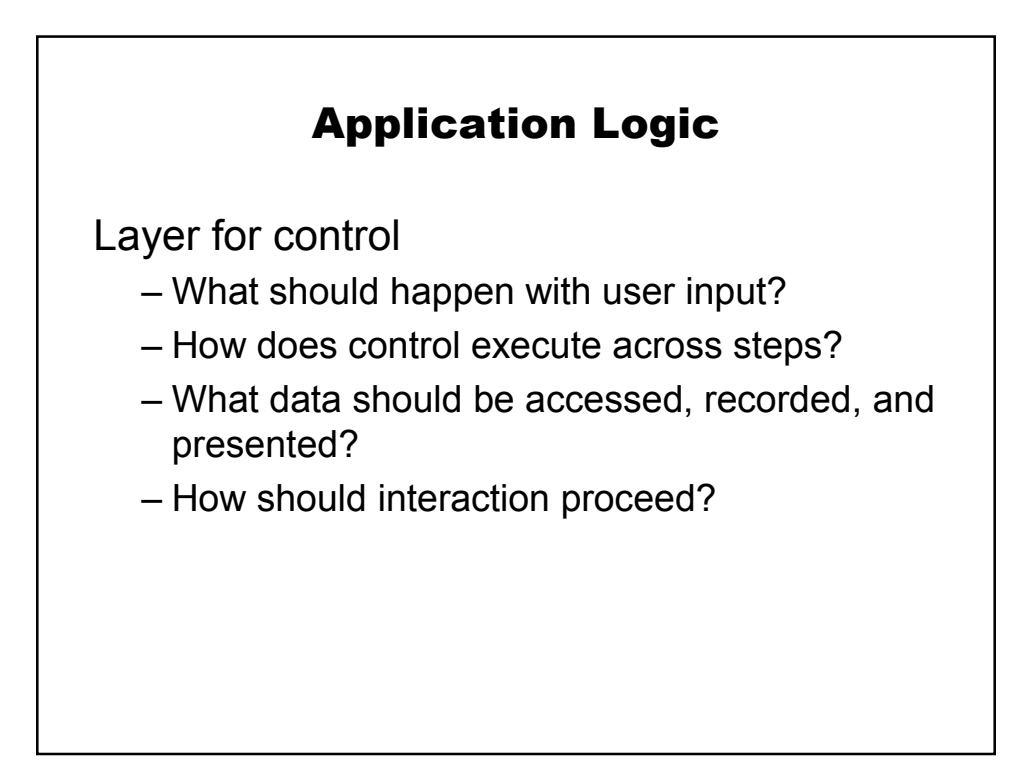

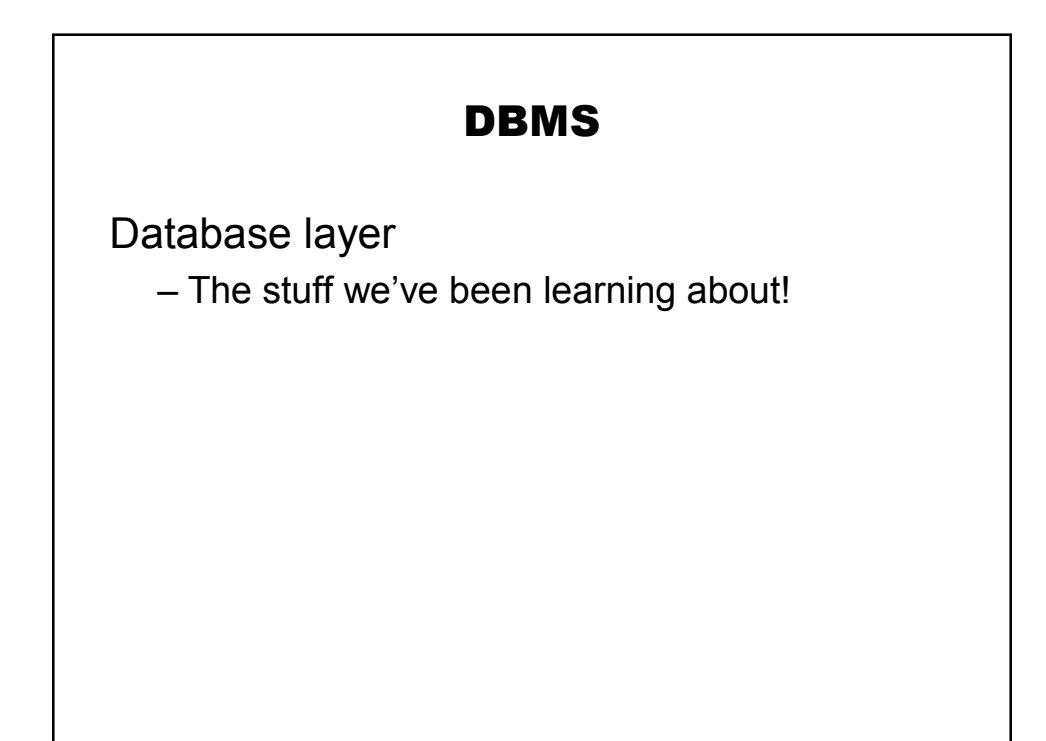

## Example of Breakdown

User "authentication"

- User is challenged for login and password
- System checks whether this is OK
- Grants the user access or gives suitable error

#### Client Layer

Entering information

- Prompts the user for login and password
- Gives the user places to specify them
- Gives the user a place to hit OK

# DBMS

Stores login information as a table

- Valid login names
- Encrypted passwords

### Application layer

Requires login in client layer Gets login information from client – Encrypts password Checks if login, encryped password in DB Decides what to do next

# Splitting up the Design

**Client** 

- Runs on a web browser
- Generic, lightweight interface mechanism
- Gets (X)HTML description of interaction
	- Using HTTP(S) protocol
- Carries out that interaction with user

### Splitting up the design

Application layer

- Part of a web server
	- Accepts and responds to HTTP(S) requests
- Implemented in generic language
	- Java servlets, Javascript, PHP, Perl
- Connects to DBMS however it likes

# Splitting up the design

DBMS

- Handles generic information functionality
- Storage, backup, concurrency, scale, security…

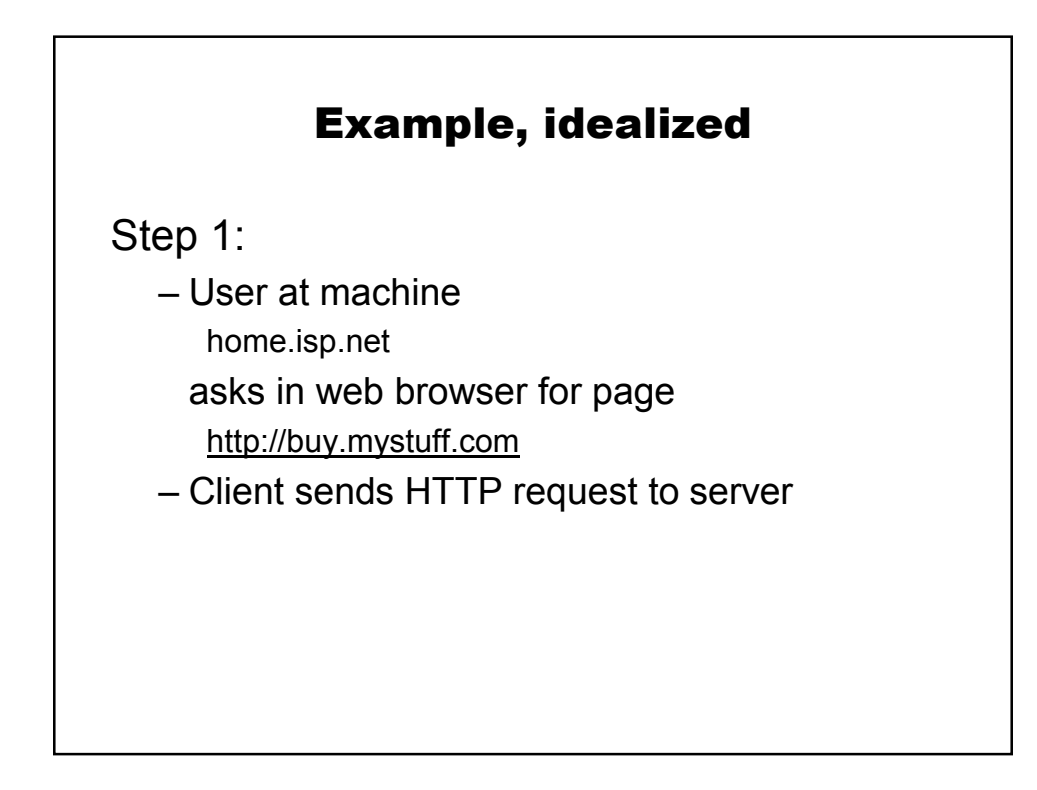

## Example, idealized

Step 2:

- Application logic runs as part of web server running on the machine buy.mystuff.com This happens by running a file for the root of this interaction
- Application logic decides user needs to log in
- Application logic sends login page back to machine at home.isp.net

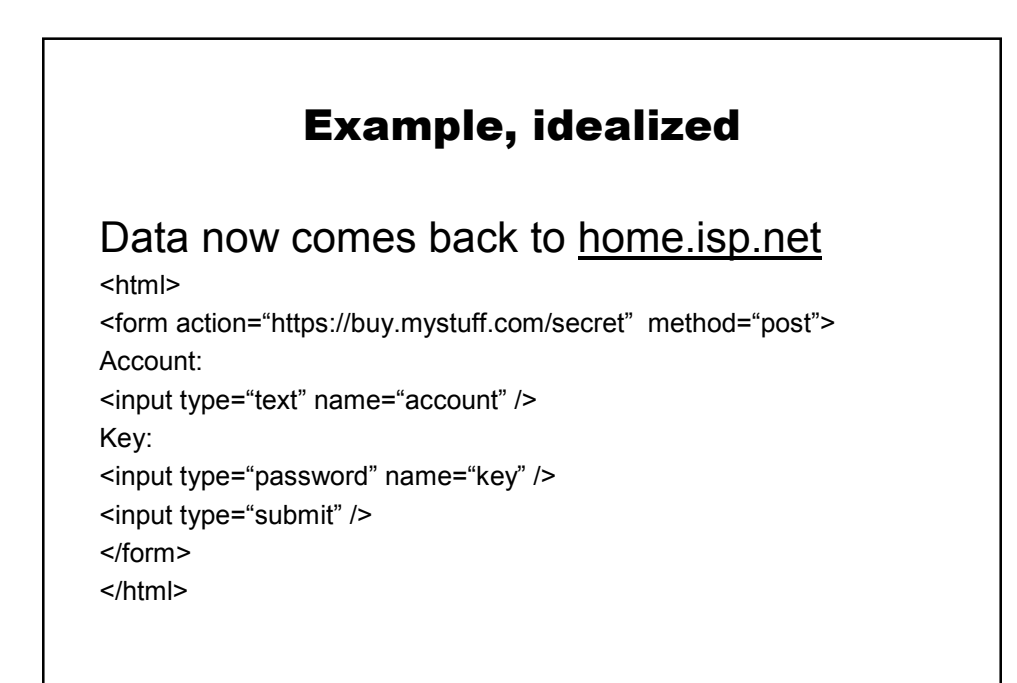

# Example, idealized

Home.isp.net creates the interaction described by this data in a browser The user types, edits, clicks, etc.

The result is a new request that goes back to buy.mystuff.com

# Example, idealized

Now the login logic runs at buy.mystuff.com

- We get the values the user typed as parameters – call them A and K
- We open a connection to the database, which is a server running at dbms.mystuff.com
- We create a safe SQL query asking whether an entry of (A, encrypt(K)) exists in table authorized
- We get an answer, yes or no.

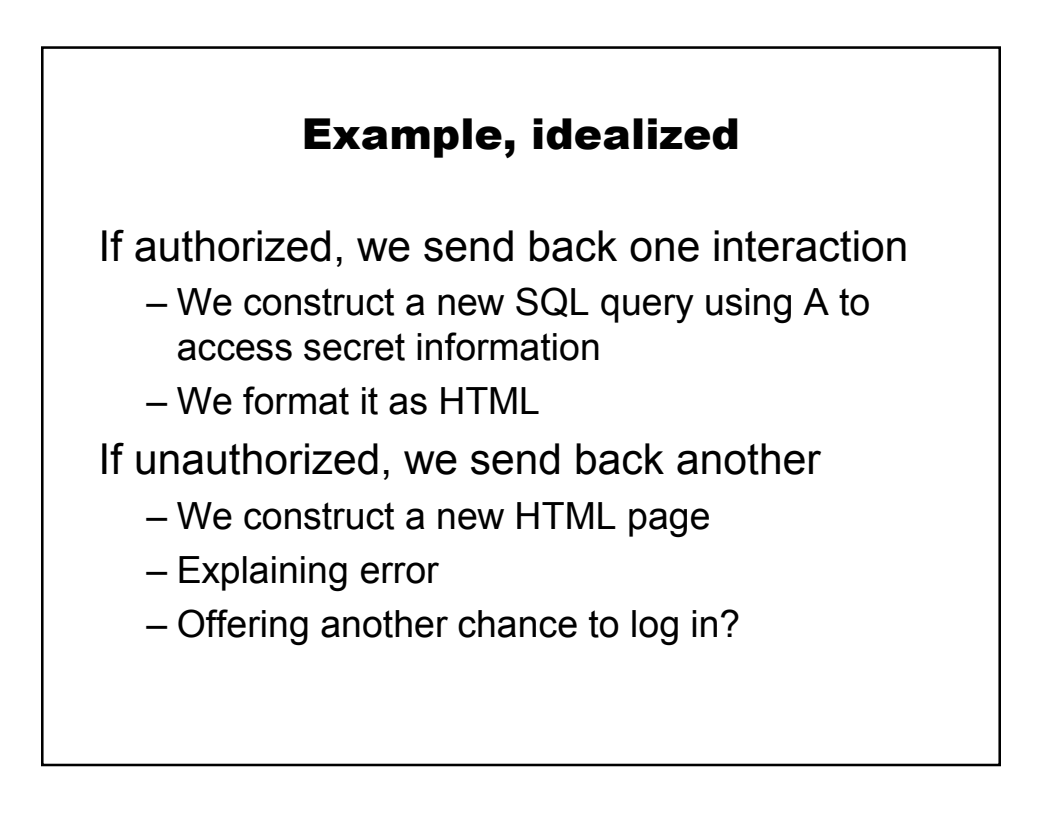

### Example, idealized

Finally, the user's browser at home.isp.net carries out the last step of the interaction

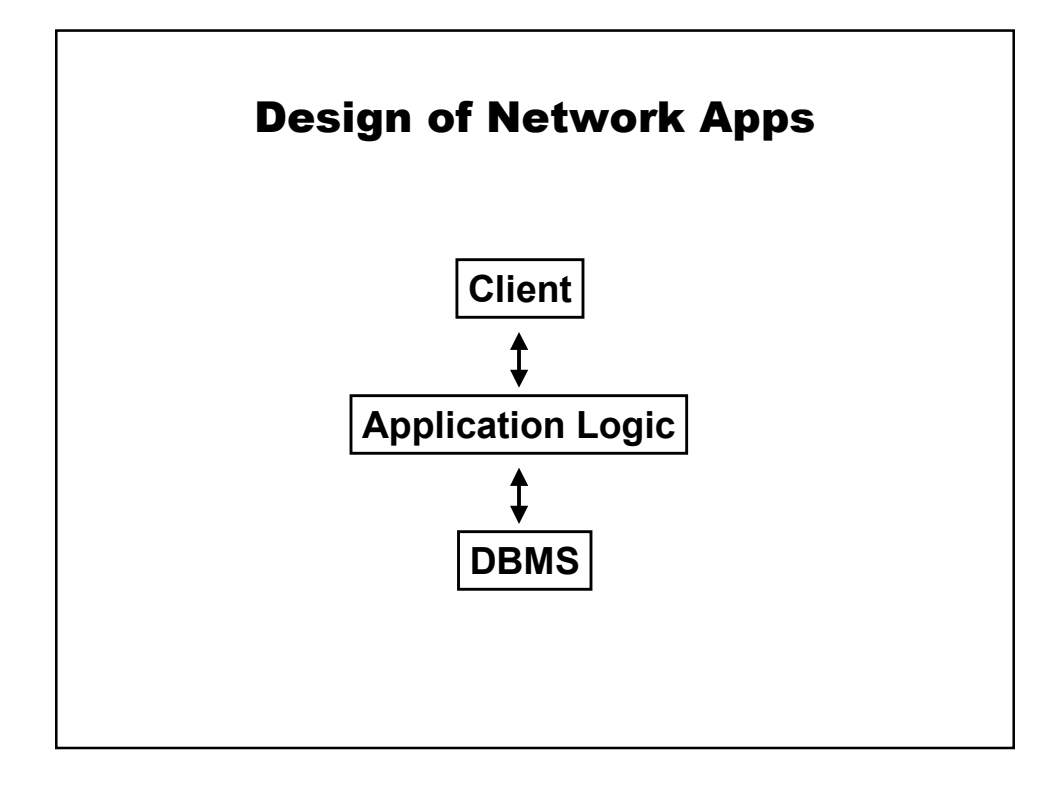

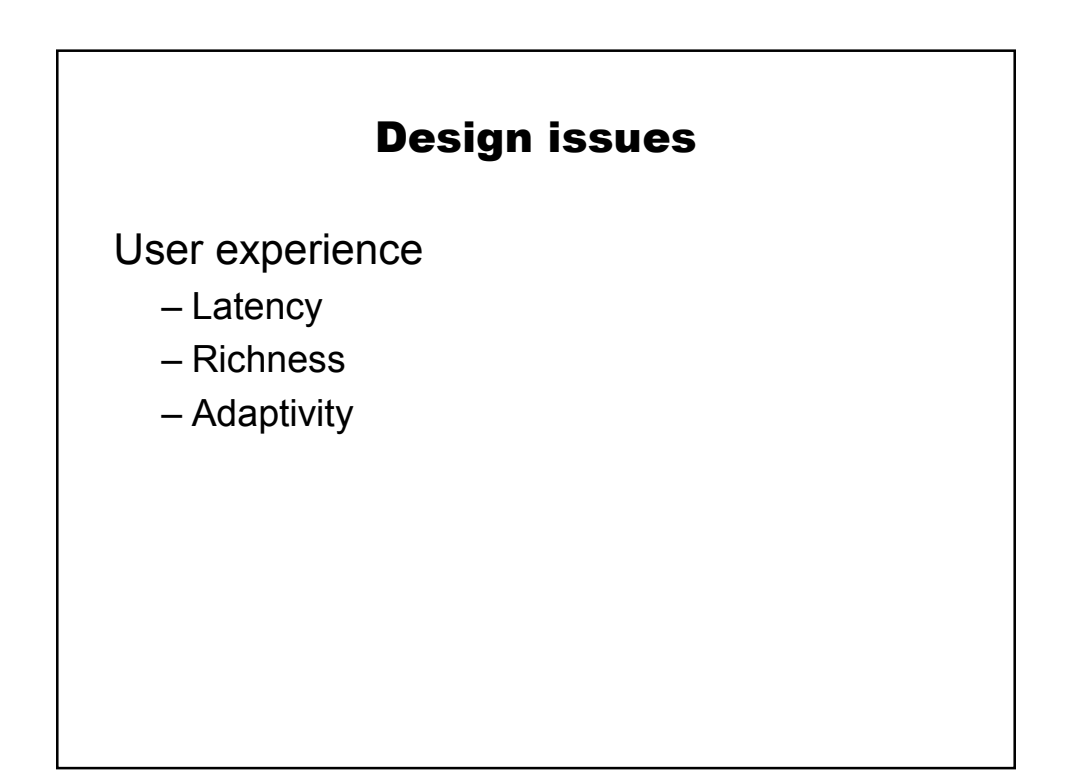

# Design issues

Infrastructure effectiveness

- Trust
- Data Integration
- Scalability
- Modularity

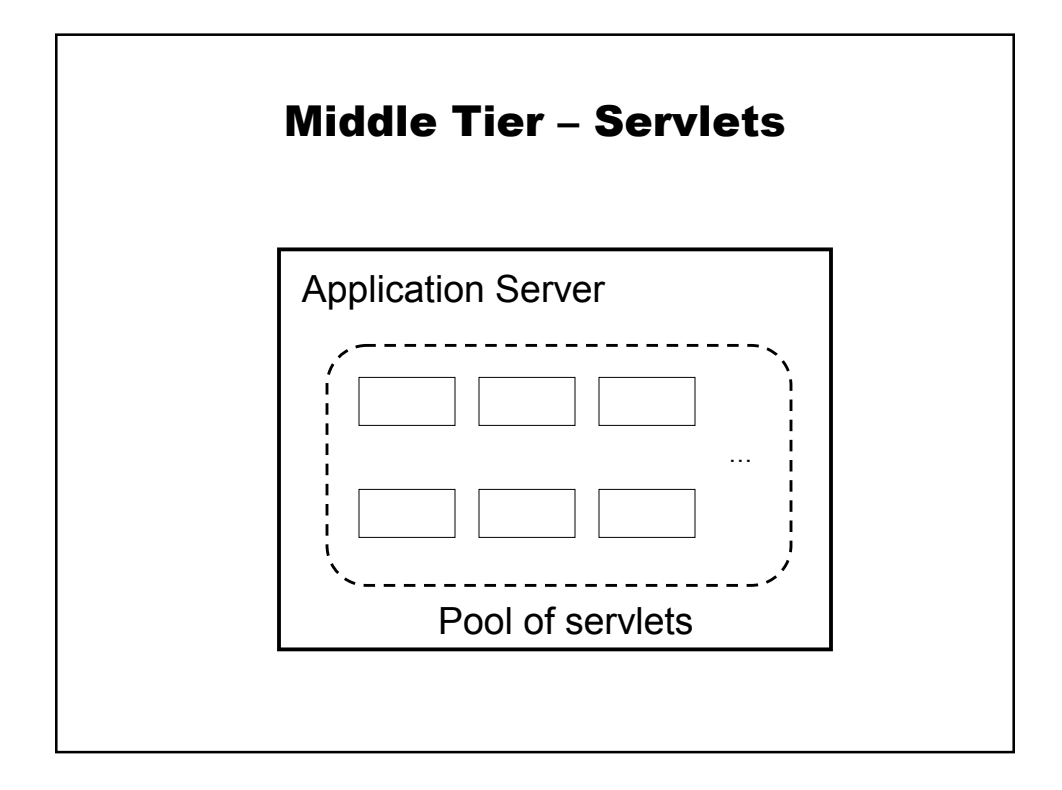

### Java Servlets for Tomcat

Overview:

- Define new class with either of two methods: doGet and doPost
- Get parameters from request
- Check they're safe
- Prepare an SQL query
- Set the ? elements in the prepared query
- Execute the query
- Write out the results through response

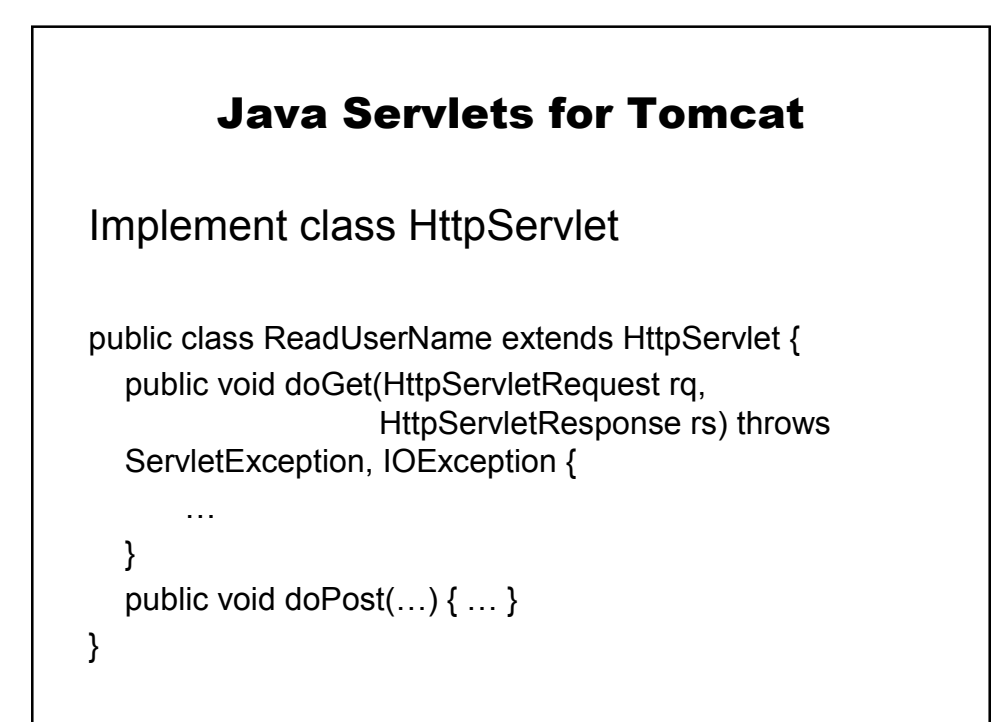

# Useful methods

Finding stuff out from request rq String rq.getParameter(String) Eg. String account = rq.getParameter("account");

### JDBC Stuff

String query = "SELECT R.cash " + "FROM Relationship R " + "WHERE R.account = ?"; PreparedStatement ps = conn.prepareStatement(query); ps.setString(1, account); ResultSet r = ps.executeQuery();

# Finally

Writing stuff out to a response rs PrintWriter out = rs.getWriter(); out.println(String);

# Why not this?

String query = "SELECT R.cash" + " FROM Relationship R" + " WHERE R.account =  $4 +$ account;

Statement s = conn.createStatement(); ResultSet r = s.executeQuery(query);

### Get and URL Encoding

When you type v1 as the value of n1 and v2 as the value of n2 the browser makes a load request for: http://request.com?n1=v1&n2=v2

this is a URL, and it requires us to "encode" n1,v1,n2 and v2

#### Encoding

import java.net.URLEncoder; import java.net.URLDecoder;

String s' = URLDecoder.decode(s, "UTF-8"); String s = URLEncoder.encode(s', "UTF-8");

# Same encoding happens with post

But you don't construct a URL

You pass data "silently" as part of the http header.